**Autodesk AutoCAD Codigo de activacion [Win/Mac]**

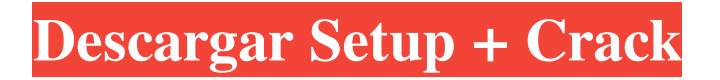

### **AutoCAD Crack+ Incluye clave de producto Descarga gratis (finales de 2022)**

AutoCAD LT es una versión gratuita (como en "cerveza gratis") de AutoCAD. Se introdujo en 2001 y requiere Internet Explorer, .NET Framework 3.5 o superior. AutoCAD LT está disponible para Windows XP, Vista, Windows 7 y Mac OS X. AutoCAD 2010 es la última versión del software disponible en la actualidad y es el programa CAD más caro de toda la lista. Tiene una nueva interfaz de usuario (UI) y es compatible con el sistema operativo Windows 7. El software viene con un servicio en la nube en línea donde puede acceder de forma remota a sus últimos proyectos. Nuestras mejores selecciones en AutoCAD: 1. AutoCAD 2014 2. AutoCAD LT 2010 3. AutoCAD 2013 4. AutoCAD 2012 5. AutoCAD 2011 6. AutoCAD 2010 AutoCAD 2014 es la última versión del software disponible en la actualidad. Tiene una nueva interfaz de usuario (UI) y es compatible con el sistema operativo Windows 7. El software viene con un servicio en la nube en línea donde puede acceder de forma remota a sus últimos proyectos. AutoCAD LT 2010 es la última versión de la versión gratuita del programa de AutoCAD. Es compatible con Windows XP y Vista y es de uso gratuito con un usuario registrado. El programa no está disponible para la plataforma Mac. AutoCAD 2013 es una versión popular de AutoCAD disponible para las plataformas Mac, Windows y Linux. También es una de las primeras versiones de AutoCAD que admite el modelado 3D. AutoCAD 2012 es un popular software CAD lanzado en 2007 y disponible para plataformas Mac, Windows y Linux. Es una actualización importante de AutoCAD 2011. AutoCAD 2011 es la última versión del software disponible en la actualidad. Tiene una nueva interfaz de usuario (UI) y es compatible con el sistema operativo Windows 7. El software viene con un servicio en la nube en línea donde puede acceder de forma remota a sus últimos proyectos. AutoCAD 2010 es la última versión del software disponible en la actualidad. Tiene una nueva interfaz de usuario (UI) y es compatible con el sistema operativo Windows 7.El software viene con un servicio en la nube en línea donde puede acceder de forma remota a sus últimos proyectos. Visor 3D La función de visor 3D en AutoCAD es una de las funciones más populares del programa, que le brinda la capacidad de crear, editar y presentar 3

## **AutoCAD Clave serial Gratis For PC**

Referencias Otras lecturas Autodesk, Inc. (2012). R12(1)22 (LISP), AutoLISP. Autodesk, Inc. (2012). R12(1)22 (Visual LISP), AutoLISP. Autodesk, Inc. (2012). R12(1)22 (Visual LISP), AutoLISP. AutoCAD 2007 - AutoLISP La guía completa de AutoLISP por Ahmed Salem enlaces externos Aplicaciones de

Autodesk Exchange, Aplicaciones de Autodesk Exchange Autodesk AppSource, aplicaciones que utilizan AutoLISP Autodesk Exchange, aplicaciones adicionales que usan AutoLISP Categoría:Herramientas de programación informática Categoría:Lenguajes de programación creados en 1989 Categoría: Familia de lenguajes de programación Lisp Categoría: Ganadores del Premio de la Academia por Logros Técnicos Categoría:Bibliotecas de C++ // (C) Derechos de autor Dave Abrahams, Steve Cleary, Beman Dawes, Howard // Hinnant y John Maddock 2000. // El uso, la modificación y la distribución están sujetos a la Licencia de software de Boost, // Versión 1.0. (Consulte el archivo adjunto LICENSE\_1\_0.txt o copie en // // // Consulte la versión más reciente, incluida la documentación. #ifndef BOOST\_TT\_ADD\_REFERENCE\_HPP\_INCLUDED #define

BOOST\_TT\_ADD\_REFERENCE\_HPP\_INCLUDED #incluir aumento de espacio de nombres { estructura de plantilla add\_reference 27c346ba05

#### **AutoCAD For PC [Mas reciente]**

# ##

#### **?Que hay de nuevo en el?**

Dibujos multivista: Ahora puede crear dibujos en 2D que admitan múltiples puntos de vista, lo que le permite mostrar dos vistas de su diseño al mismo tiempo. (vídeo: 1:05 min.) Asistente de marcado: Edite y ajuste la apariencia de líneas, círculos y polígonos mientras trabaja en el dibujo. Seleccione o manipule la forma de forma interactiva con una herramienta gráfica que se ve y se siente como un bolígrafo. (vídeo: 1:38 min.) Nuevas herramientas de marcador: En los últimos años, ha podido dibujar y editar sus diseños con una variedad de herramientas, incluido un bolígrafo, el mouse y otras herramientas de dibujo. AutoCAD 2023 presenta nuevas herramientas de marcador que reemplazan las herramientas anteriores de lápiz y mouse: Dibujo sobre papel: Un bolígrafo electrónico ahora funciona como un bolígrafo de tinta y le permite dibujar en papel y luego importar la forma resultante a sus dibujos. Un bolígrafo electrónico ahora funciona como un bolígrafo de tinta y le permite dibujar en papel y luego importar la forma resultante a sus dibujos. Marcando tu trabajo: Utilice las herramientas Selección de línea o Selección de punto para dibujar y seleccionar una polilínea o un punto. A continuación, seleccione una herramienta de marcador. Cuando elige una herramienta de marcador, su trabajo aparece resaltado. Utilice las herramientas Selección de línea o Selección de punto para dibujar y seleccionar una polilínea o un punto. A continuación, seleccione una herramienta de marcador. Cuando elige una herramienta de marcador, su trabajo aparece resaltado. Dibujar tus diseños: Utilice las herramientas de línea, círculo o polilínea para dibujar y editar sus diseños. (Cuando utilice la herramienta Selección de línea, verá un símbolo de dedal junto a ella). Utilice las herramientas de línea, círculo o polilínea para dibujar y editar sus diseños. (Cuando utilice la herramienta Selección de línea, verá un símbolo de dedal junto a ella). Comandos de dibujo: Utilice los comandos de dibujo que forman parte del menú Insertar para importar formas, editar y ajustar formas e incluso dibujar formas completamente nuevas. (Vídeo: 1:45 min.) Arrastrar y soltar: Puede arrastrar y soltar imágenes, texto y otros archivos directamente en los dibujos. (Vídeo: 1:45 min.) Mostrar/ocultar opciones: Ahora puede ocultar y mostrar la barra de opciones para optimizar el espacio de trabajo para su diseño. (Vídeo: 1:05 min.) Agregar revisiones de diseño: Tu puedes fácilmente

# **Requisitos del sistema For AutoCAD:**

Windows 7/Vista/XP CPU Intel Core 2 Duo E8400 a 2,66 GHz / CPU AMD Phenom X3 9400 a 2,66 GHz NVIDIA 9600 GS/GeForce 8800 GT/AMD Radeon HD 3870 X2 RAM de 3GB 25 GB de espacio en disco duro Grabadora de DVD con capacidad R/W Se requiere activación: este juego requiere una membresía gratuita y activa de XBOX Live Gold para jugar. Visite xbox.com para obtener su membresía gratuita y firmar

Enlaces relacionados:

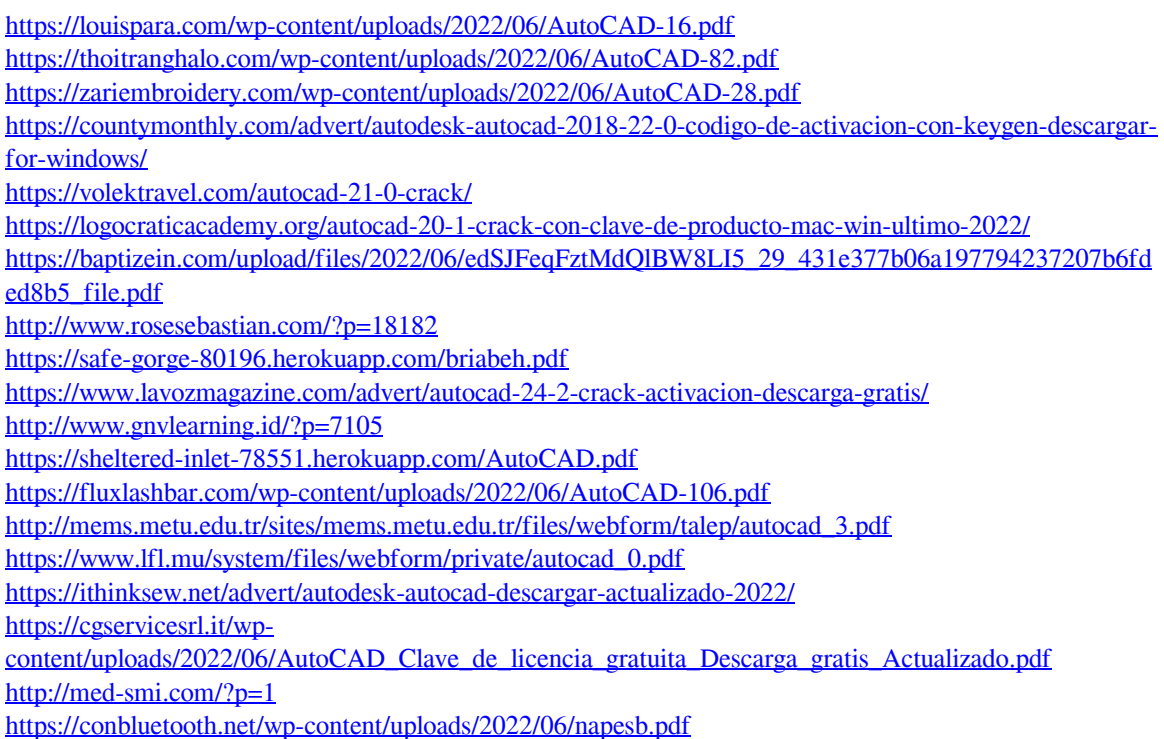

<http://mirrordancehair.com/?p=563>